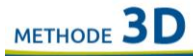

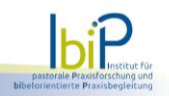

## Gen 11,1-9

- Die ganze Erde hatte eine Sprache und ein und dieselben Worte.  $\mathbf{1}$ a
- $\overline{2}$ Als sie ostwärts aufbrachen,  $\mathbf b$ 
	- c fanden sie eine Ebene im Land Schinar
	- $\mathbf{d}$ und siedelten sich dort an.
- $\mathfrak{Z}$ a Sie sagten zueinander:
	- $\mathbf b$ Auf,
	- formen wir Lehmziegel  $\mathbf c$
	- $\mathbf{d}$ und brennen wir sie zu Backsteinen.
	- So dienten ihnen gebrannte Ziegel als Steine und Erdpech als Mörtel.  $\epsilon$
- Dann sagten sie:  $\overline{4}$ a
	- Auf,  $\mathbf b$

5

- bauen wir uns eine Stadt und einen Turm mit einer Spitze bis in den Himmel!  $\mathcal{C}$
- d So wollen wir uns einen Namen machen,
- damit wir uns nicht über die ganze Erde zerstreuen.  $\epsilon$
- Da stieg der HERR herab, um sich Stadt und Turm anzusehen, a
- die die Menschenkinder bauten. b
- Und der HERR sprach: 6 a
	- $\mathbf b$ Siehe,
	- ein Volk sind sie  $\mathbf{c}$
	- und eine Sprache haben sie alle.  $\mathbf{d}$
	- Und das ist erst der Anfang ihres Tuns.  $\mathbf{e}$
	- Jetzt wird ihnen nichts mehr unerreichbar sein,  $\mathbf f$
	- wenn sie es sich zu tun vornehmen. g
- Auf,  $\overline{7}$ a
	- $\mathbf b$ steigen wir hinab und
	- verwirren wir dort ihre Sprache,  $\overline{c}$
	- d sodass keiner mehr die Sprache des anderen versteht.
- 8 Der HERR zerstreute sie von dort aus über die ganze Erde a
- und sie hörten auf, an der Stadt zu bauen. b
- 9 a Darum gab man der Stadt den Namen Babel, Wirrsal,
	- denn dort hat der HERR die Sprache der ganzen Erde verwirrt  $\mathbf b$
	- $\mathbf c$ und von dort aus hat er die Menschen über die ganze Erde zerstreut.